## SAP ABAP table RPM\_RFCS\_T {Function Module Text}

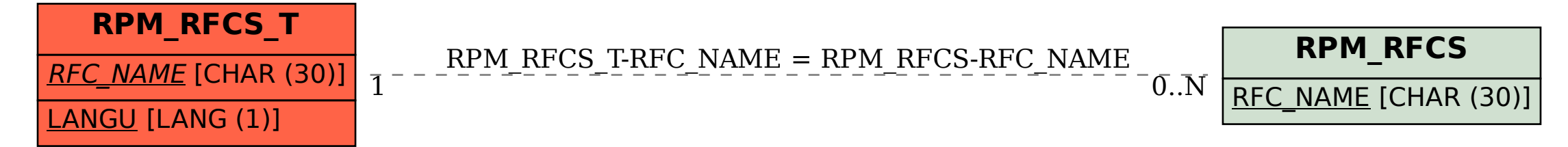